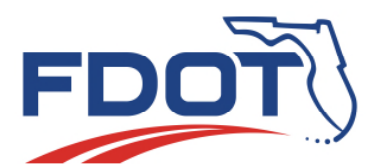

*Florida Department of Transportation*

**RON DESANTIS GOVERNOR** 

Florida's Turnpike Enterprise P.O. Box 613069, Ocoee, FL 34761 407-532-3999

**KEVIN J. THIBAULT, P.E. SECRETARY** 

**\_\_\_ \_ \_\_\_** 

### **ADDENDUM No. 2**

**DATE:** February 19, 2019

**TO:** PROPOSERS

- **FROM:** *CRichard M. Nethercote, Jr.* District Contracts Administrator Florida's Turnpike Enterprise
- **SUBJECT**: Contract No.: E8Q79 Financial Project No(s).: 406144-1-52-01; 406144-1-52-02; 406144-1-56-02 County(ies): Palm Beach Project Name: Widen Turnpike, Boynton Beach to Lake Worth MP 87.1 – MP 94.7

### **BIDS TO BE RECEIVED**: **February 26, 2019 at 2:30 P.M Local Time**

Proposers and other interested parties are informed that the above referenced documents are hereby revised, changed and supplemented as set forth below:

# **PLANS AND PAY ITEMS REVISIONS**

Plan sheets and Pay Items for the above-mentioned project have been revised. Please go to the Online Ordering Web Site at https://fdotwp1.dot.state.fl.us/contractproposalprocessingonlineordering/ to download the Plans Revision from your Order History. Please substitute these sheets for the like-numbered sheets you now have. See the attached Revision Memo for a complete listing of Plans and Pay Items Revisions.

# **SUPPLEMENTAL SPECIFICATIONS PACKAGE NUMBER TWO**

Please see the attached Transmittal Memo for a description of the modifications to this Contract. The .PDF file of Supplemental Specification Package Number Two, E8Q79Specs\_Supp2, for the above-mentioned Project can be downloaded from your Order History by going to the Online Ordering Web Site at https://fdotwp1.dot.state.fl.us/contractproposalprocessingonlineordering/.

### **AMENDMENT NOTIFICATION**

If you are a **BID DOCUMENT HOLDER** for the subject project, please go to the Online Ordering Web Site at https://fdotwp1.dot.state.fl.us/contractproposalprocessingonlineordering/ to download E8Q79 with "File Type" .002x for this Bid Document from your Order History. **PLEASE NOTE THAT THE .002x FILE MAY BE DELAYED IN SHOWING UP IN THE ONLINE ORDERING WEBSITE.** 

If you are a **BID DOCUMENT HOLDER**, in Expedite Bid open the Acceptance of Bidding Acknowledgements folder to confirm your acknowledgement of Amendment and Addenda Files. Failure to load all amendment files will cause the bid to be rejected.

If you have any questions regarding this information, please do not hesitate to contact Rich Nethercote at 407-264-3885.

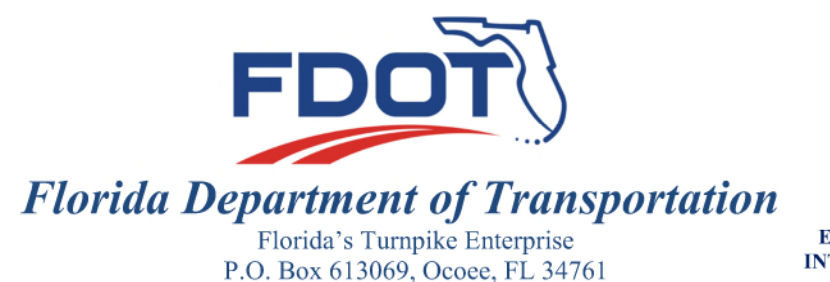

**ERIK R. FENNIMAN INTERIM SECRETARY** 

### TRANSMITTAL OF CONTRACT ADDENDUM

407-532-3999

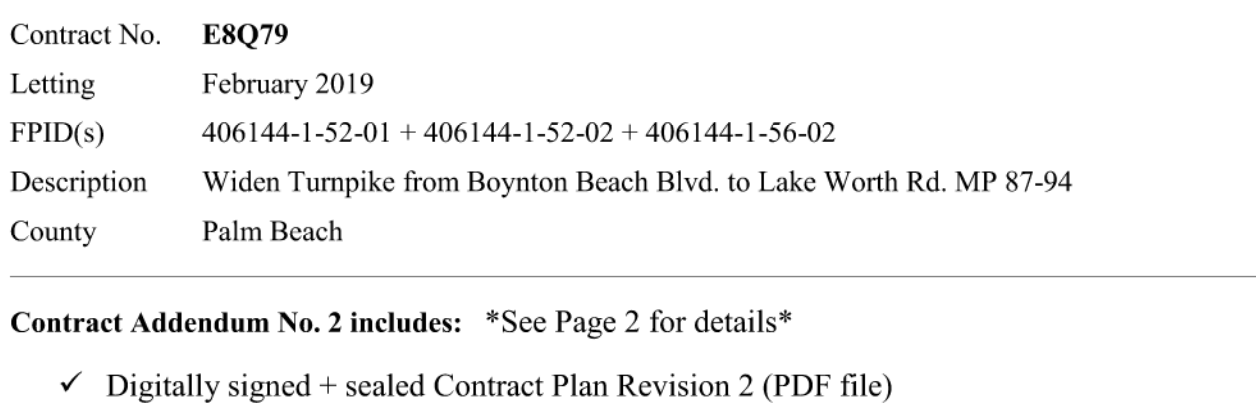

 $\checkmark$  Digitally signed + sealed Supplemental Specifications Package No. 2 (PDF file)

 $\checkmark$  Design + engineering data (CADD-Rev2.zip file)

**RON DESANTIS** 

**GOVERNOR** 

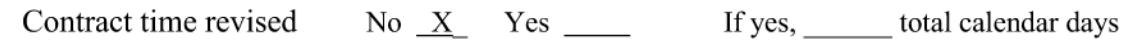

 $\checkmark$  Addendum package is complete, has no known errors or omissions, has been reviewed for constructability and biddability, and is ready for distribution to contract bidders.

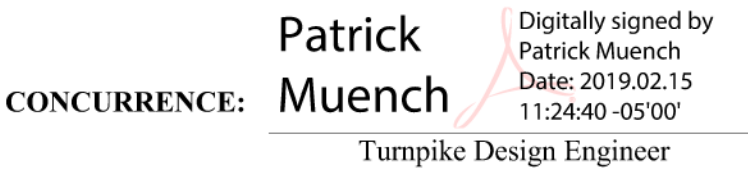

DATE:

### **CONTRACT ADDENDUM 2 INCLUDES:**

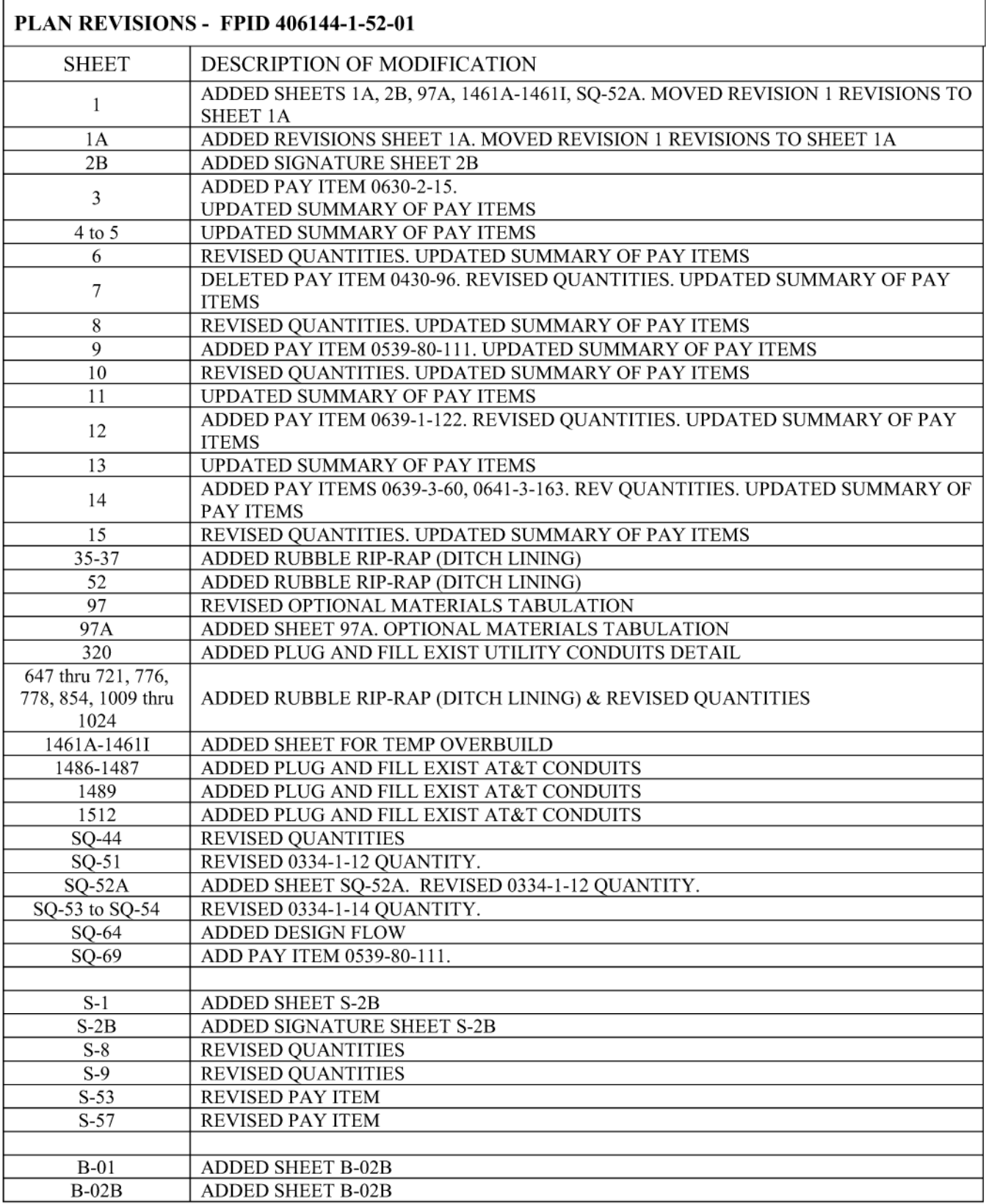

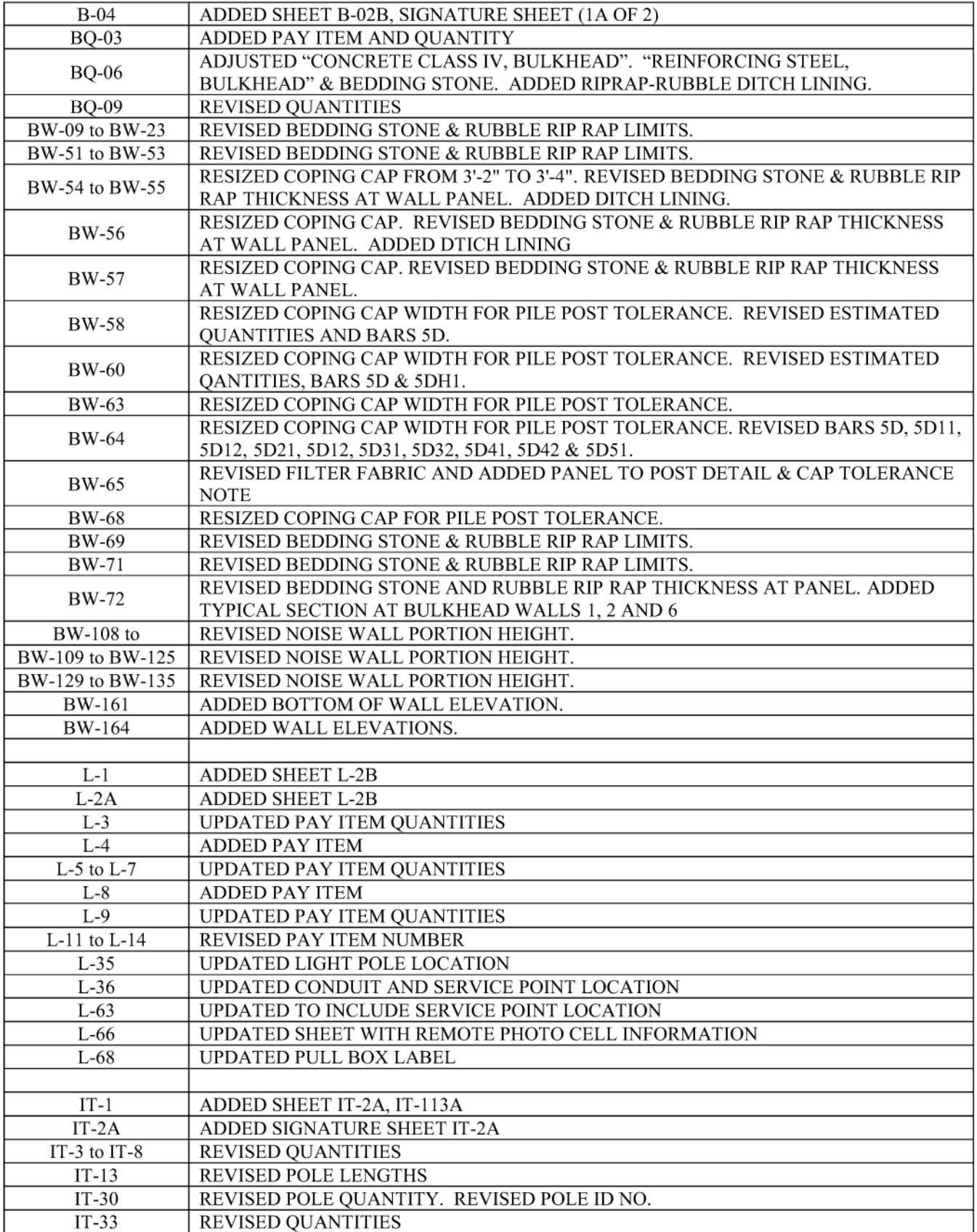

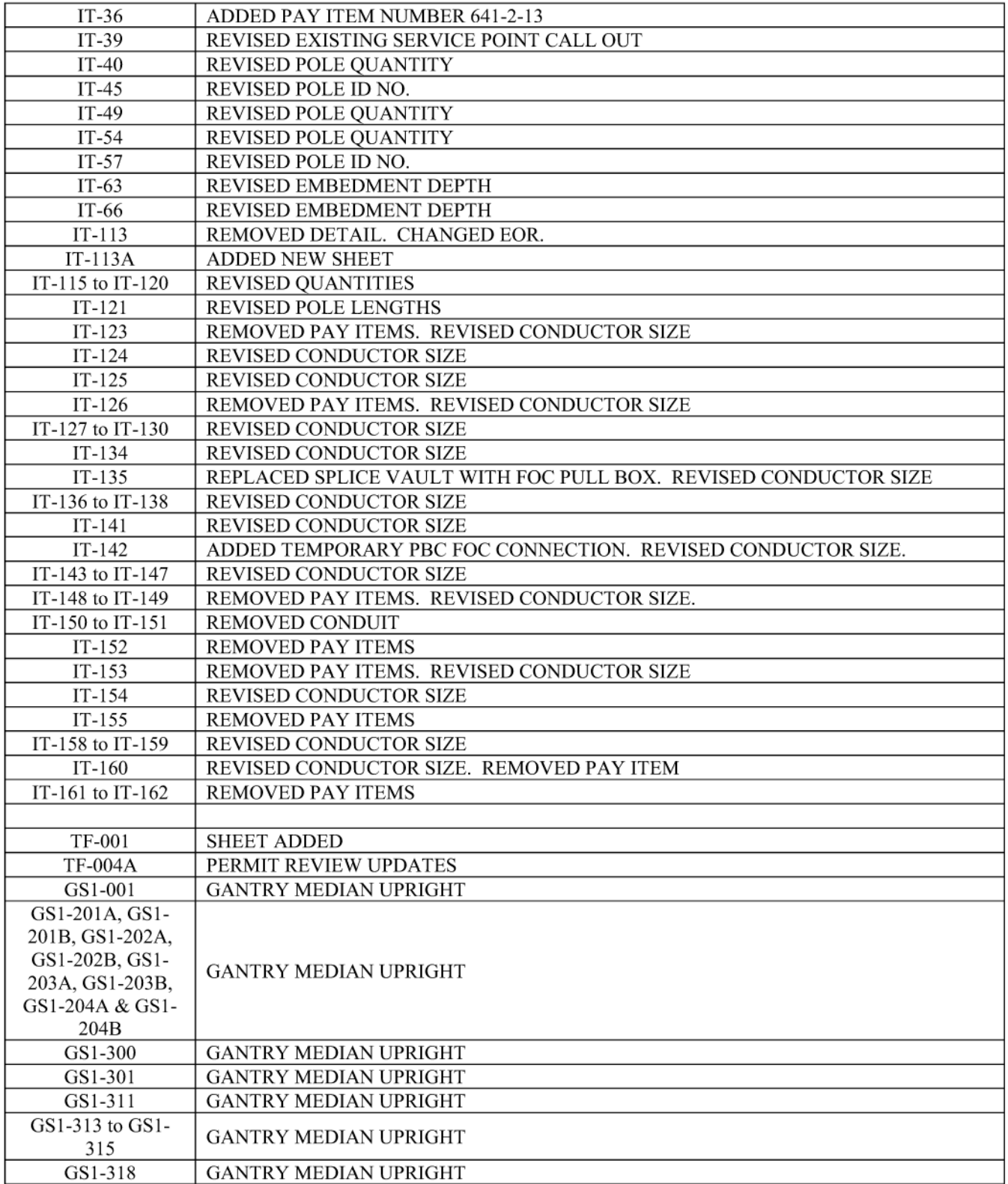

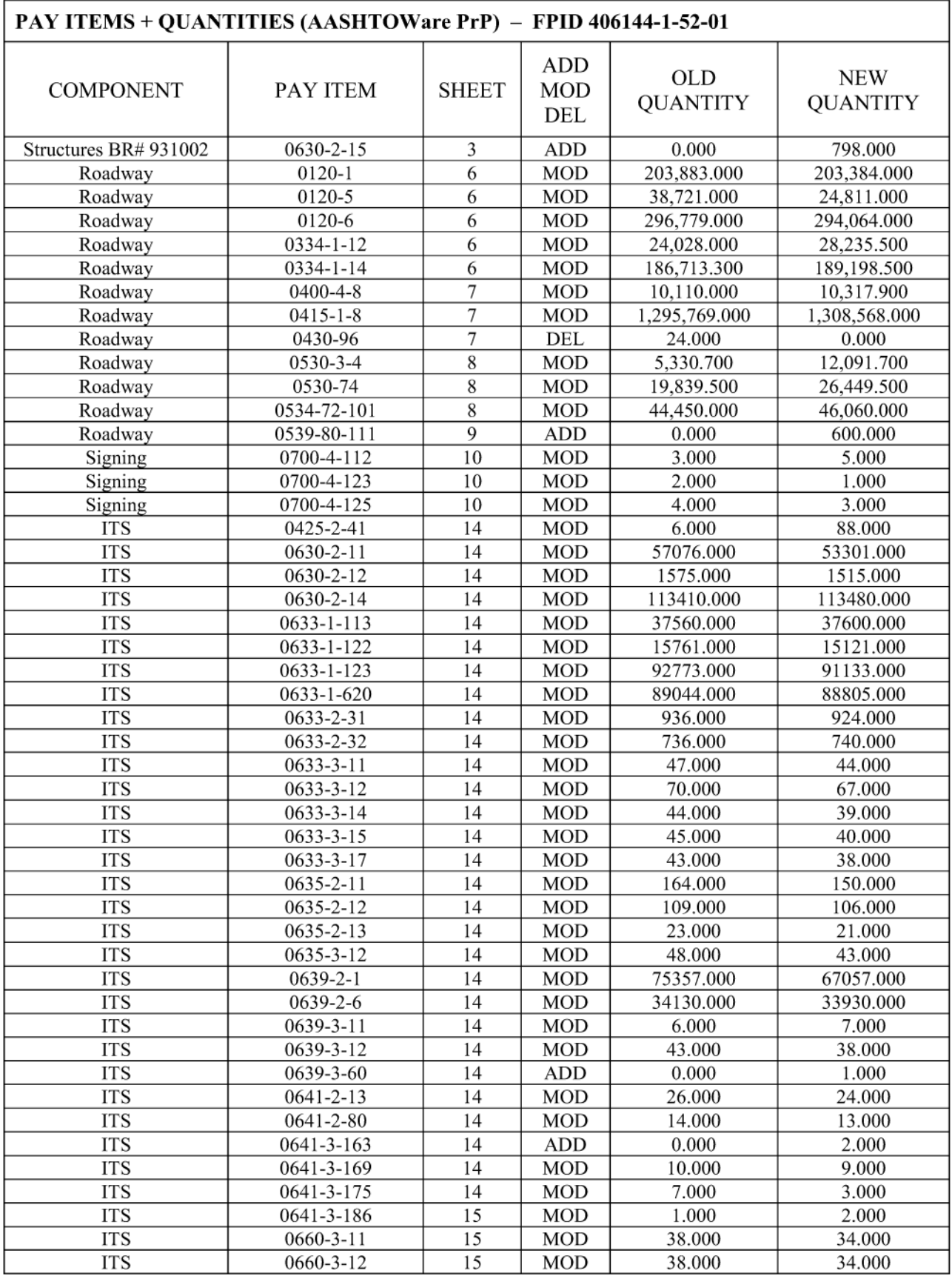

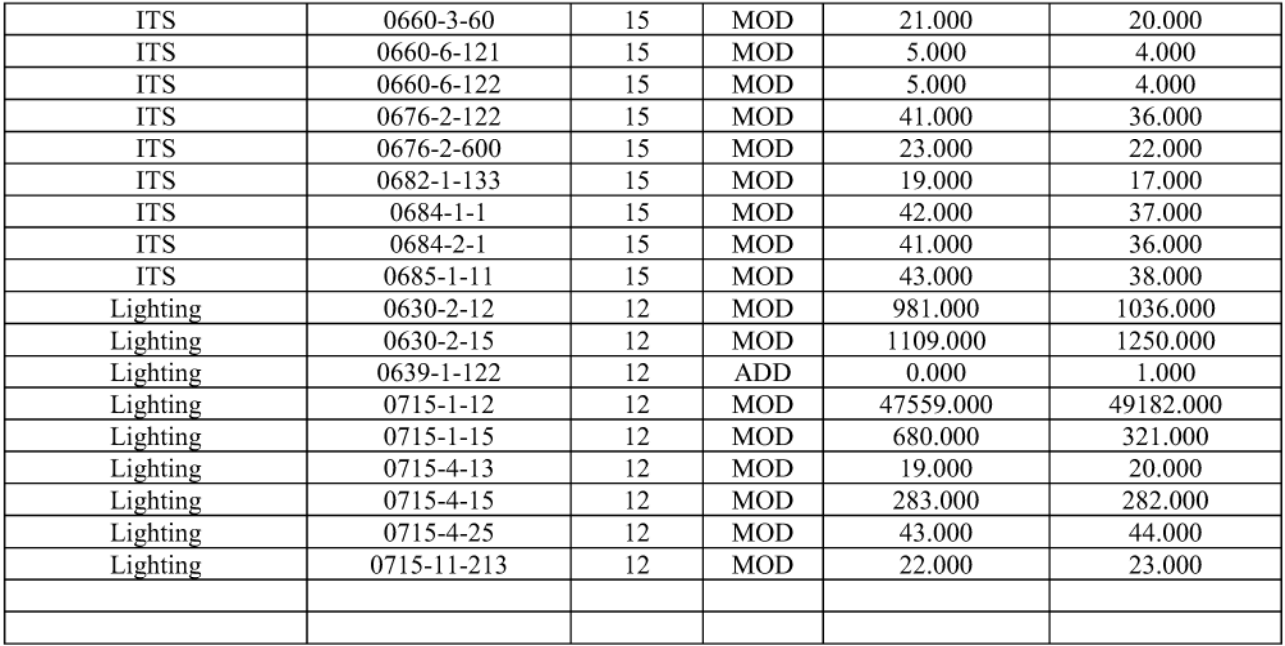

Note: Pay item 639-8-3 has been updated to be Fixed Price.

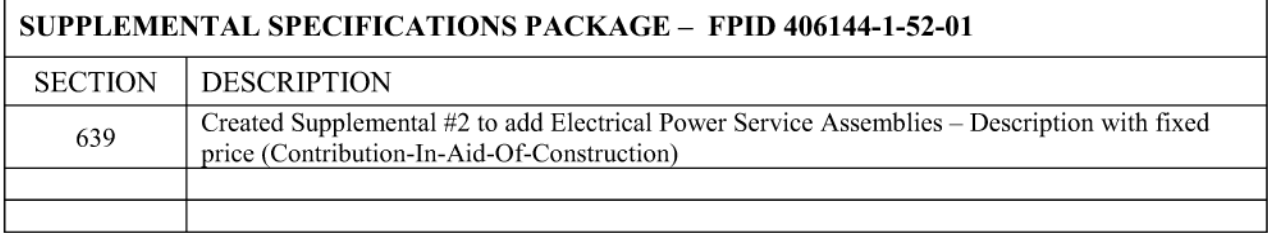